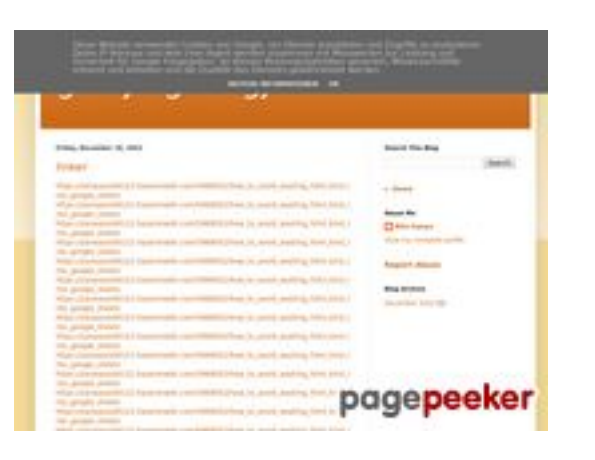

### **Webside score gvcxjhgfcxjgcv.blogspot.com**

Genereret December 16 2022 17:19 PM

**Scoren er 56/100**

### **SEO Indhold**

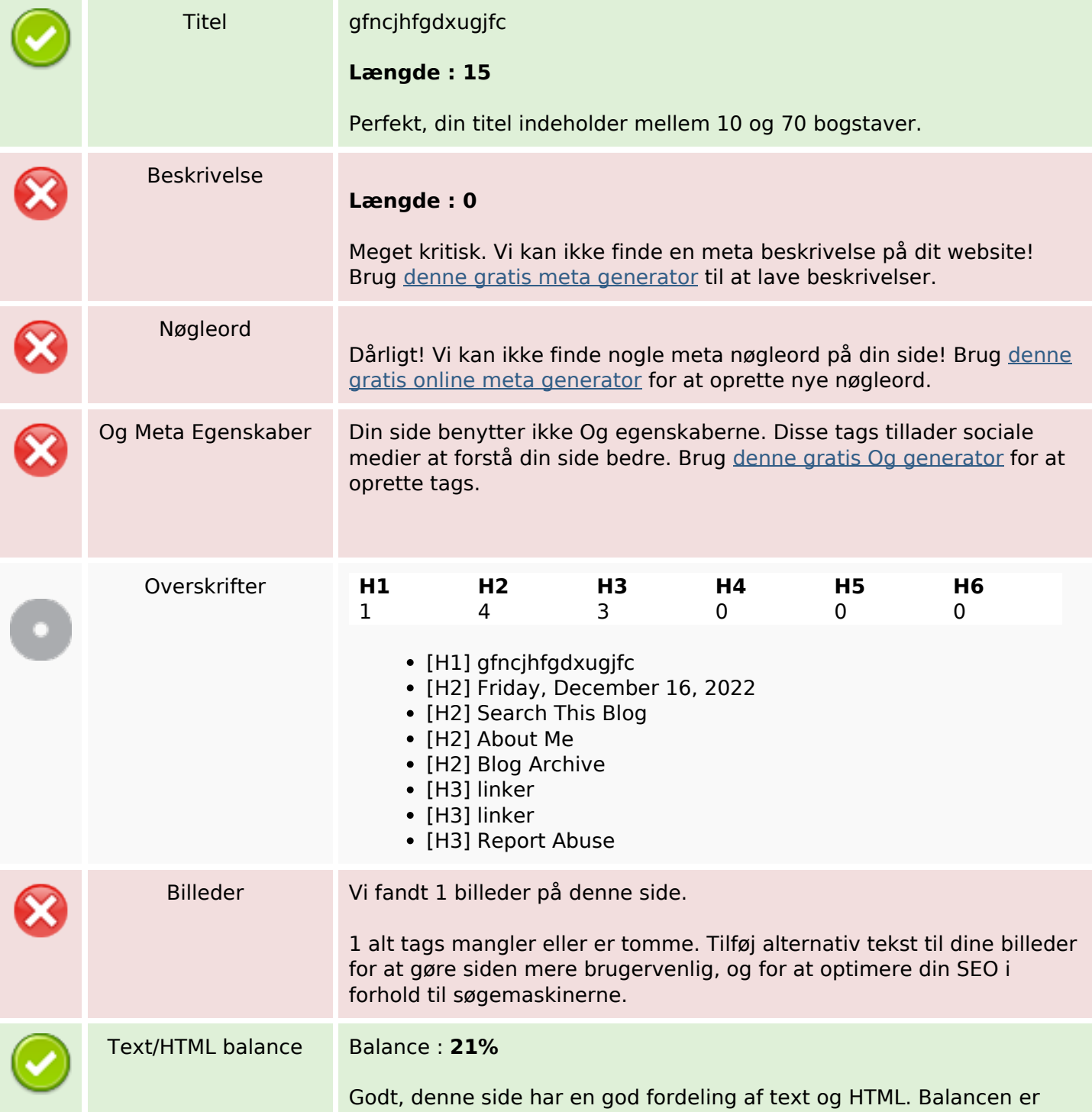

### **SEO Indhold**

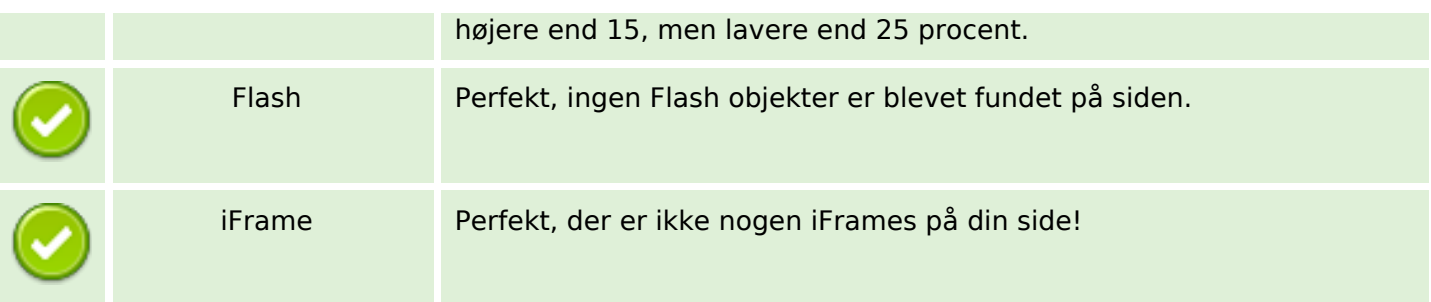

#### **SEO Links**

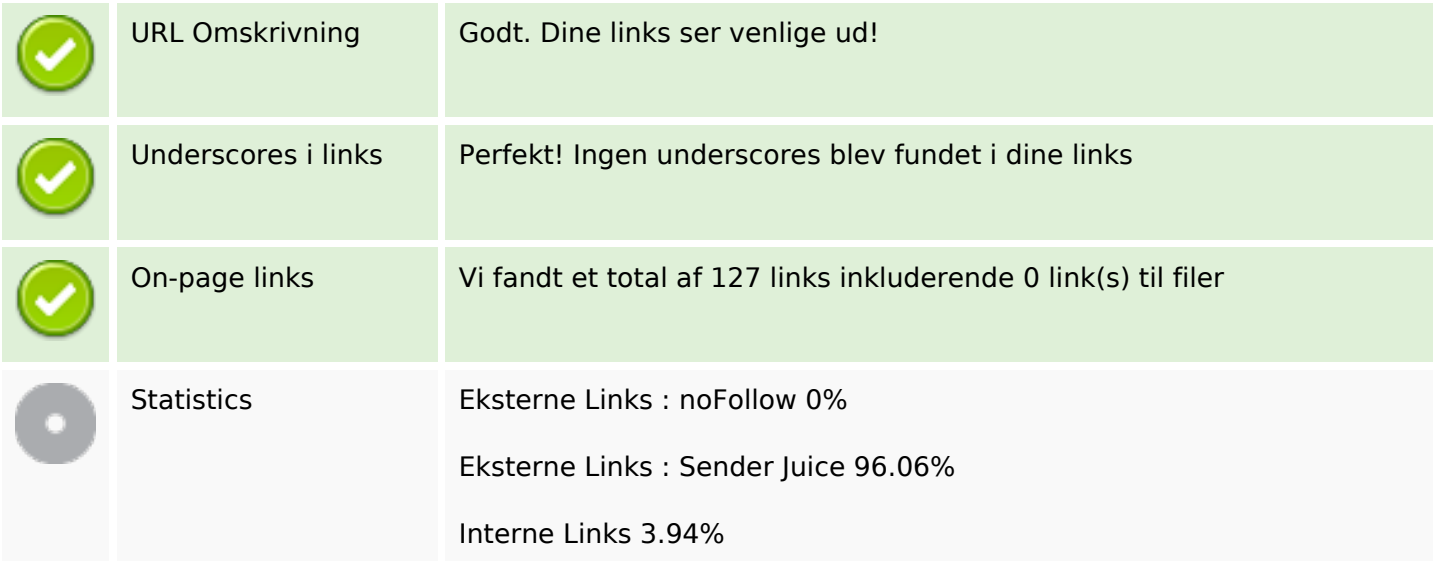

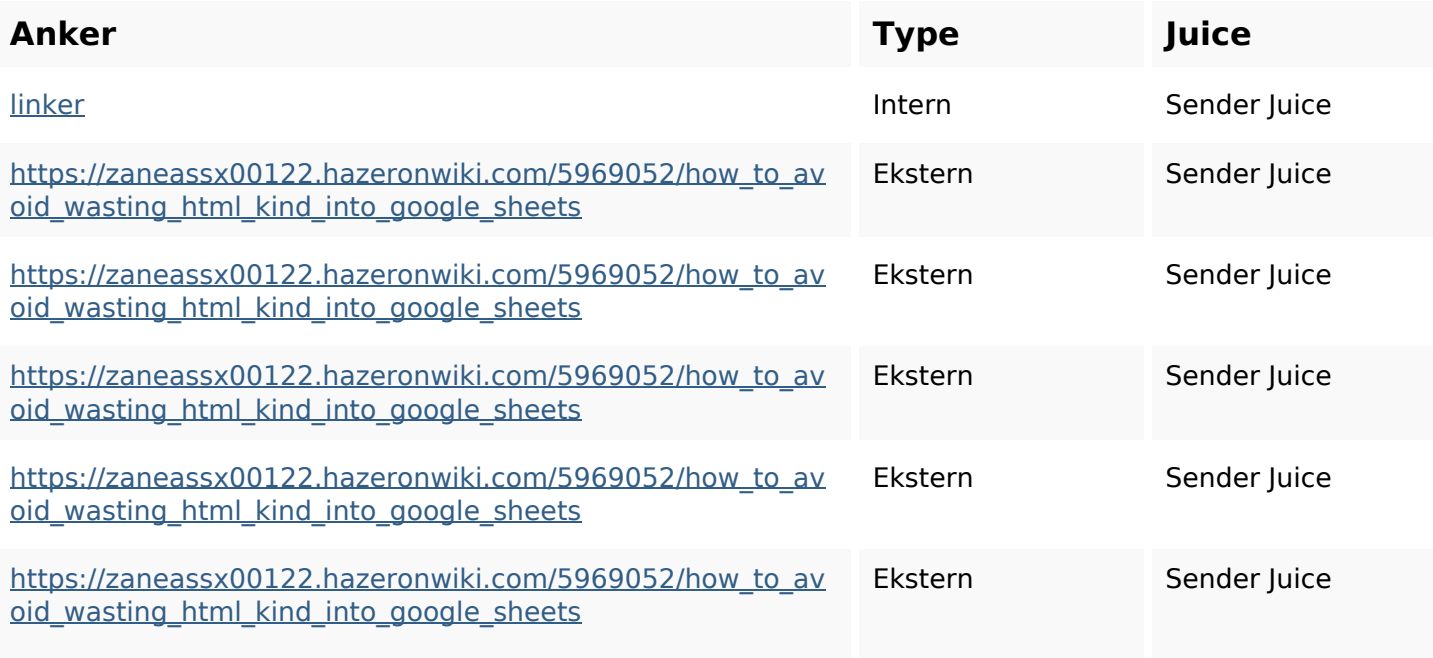

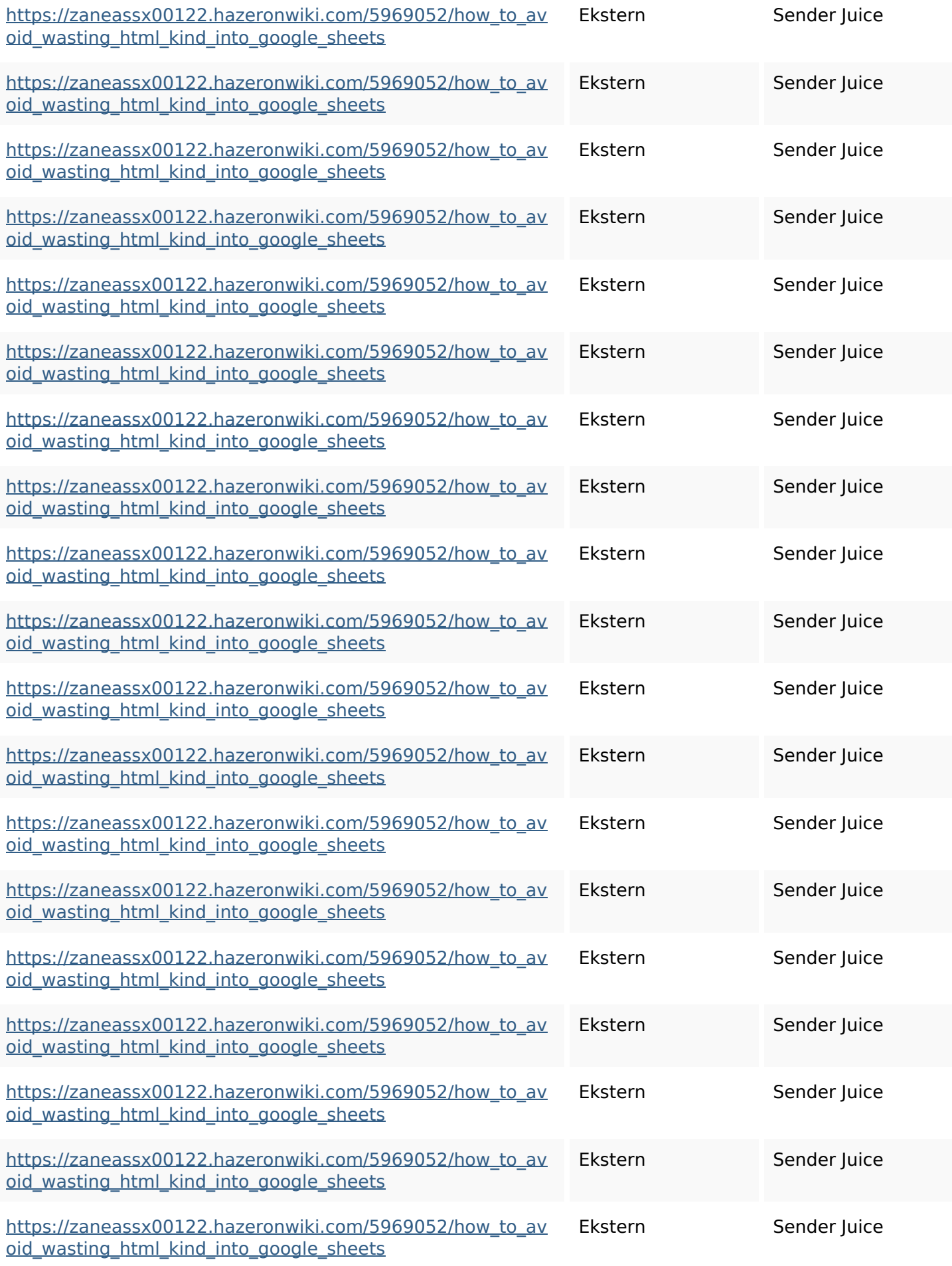

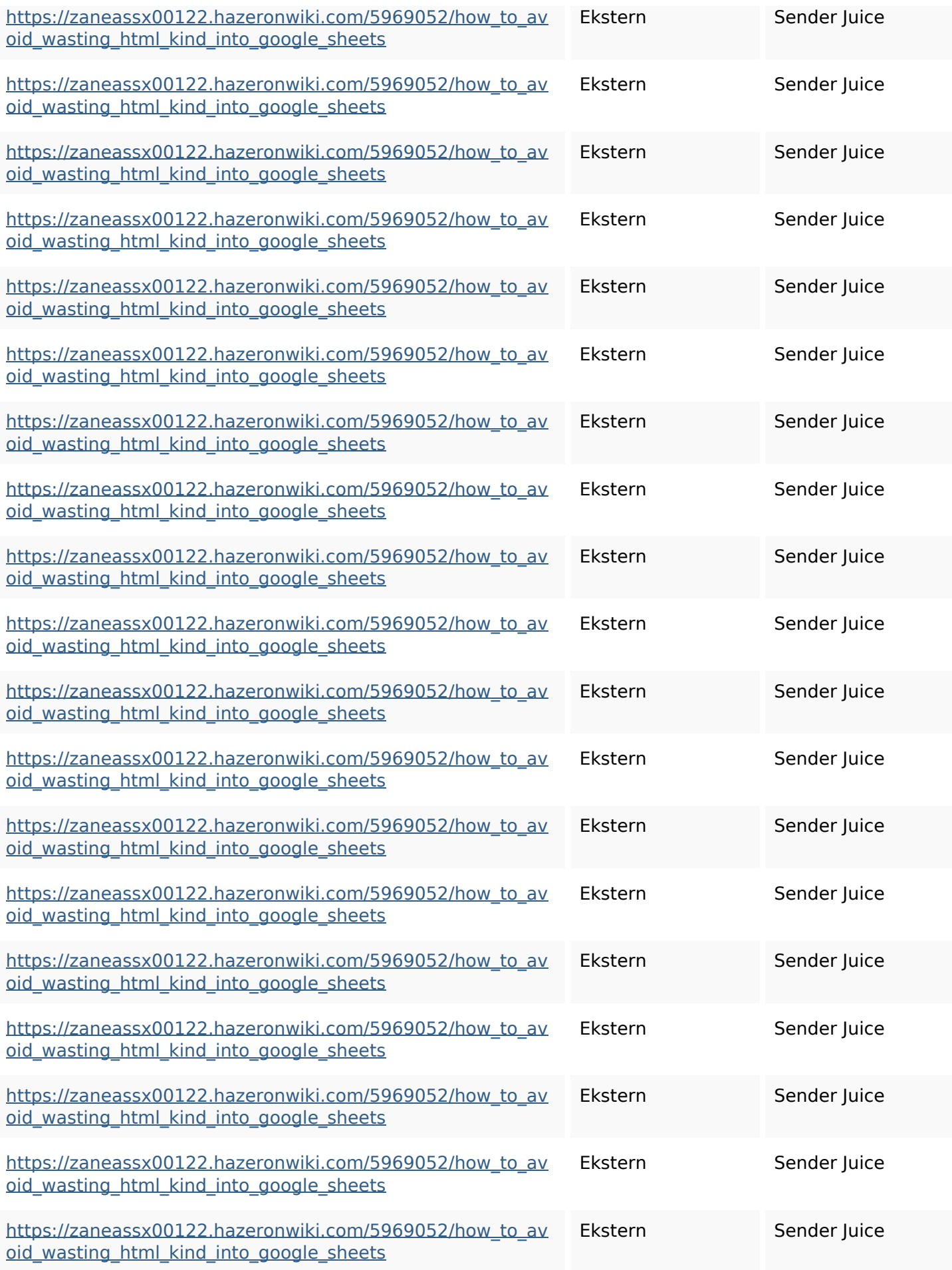

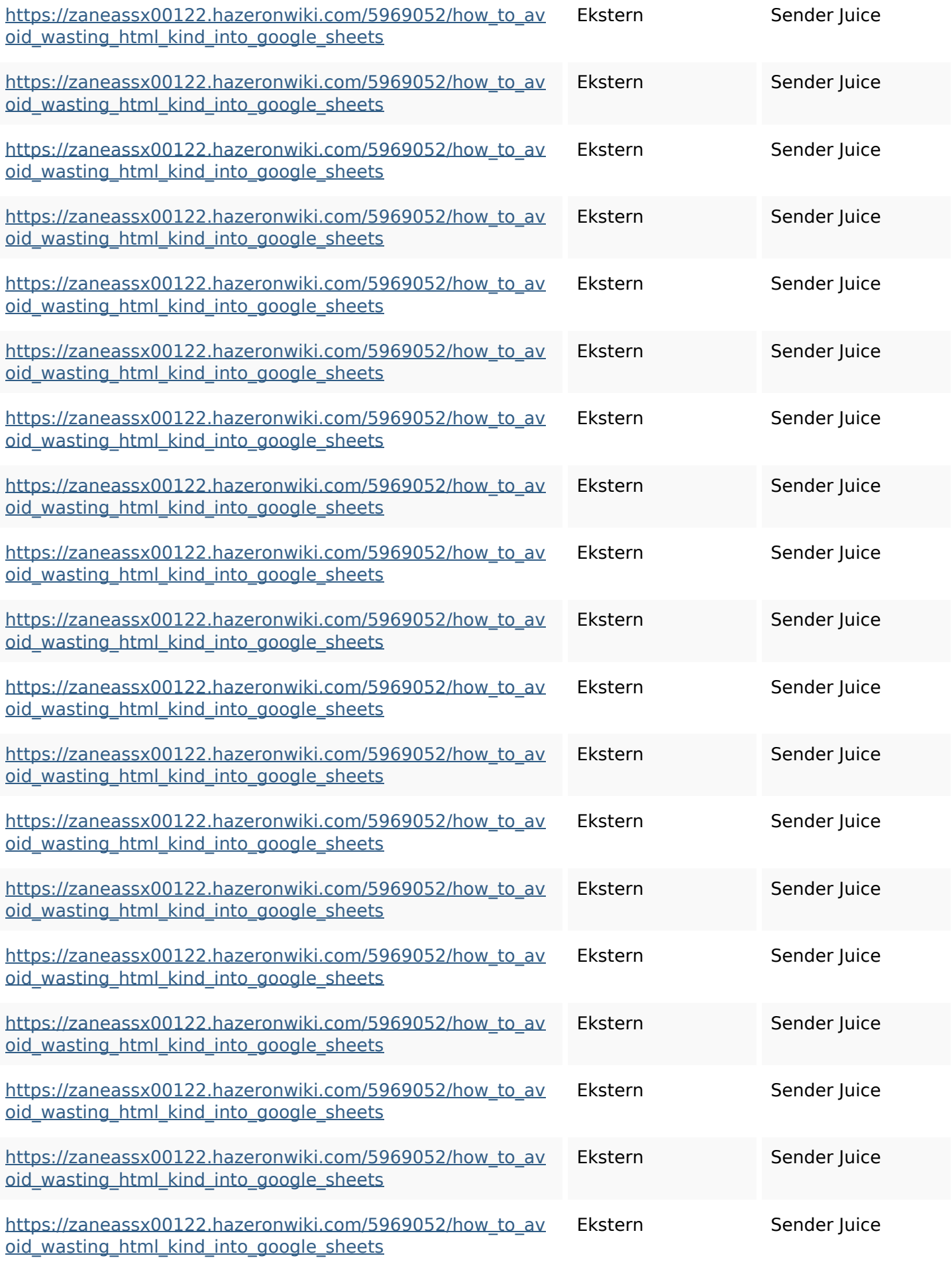

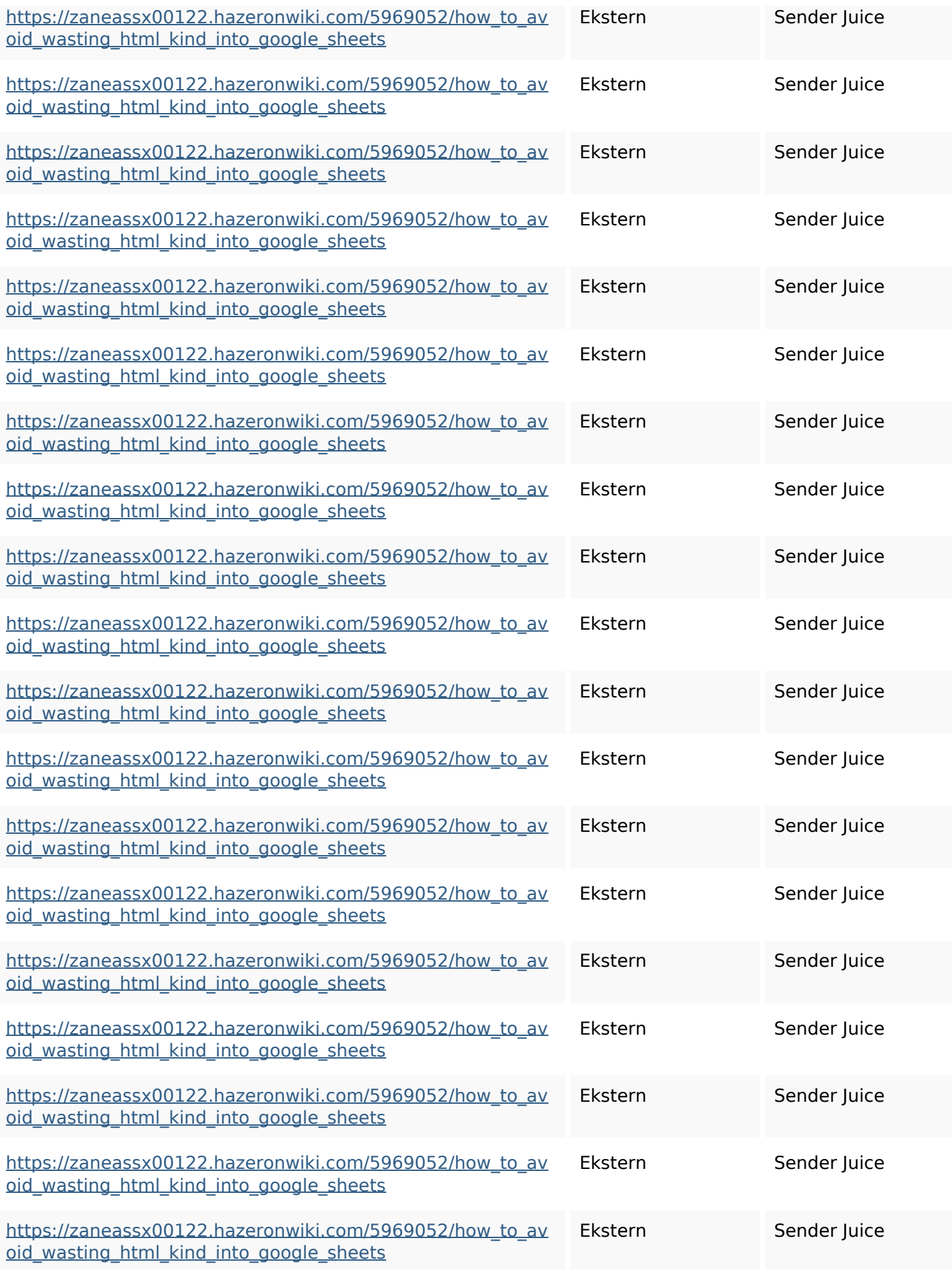

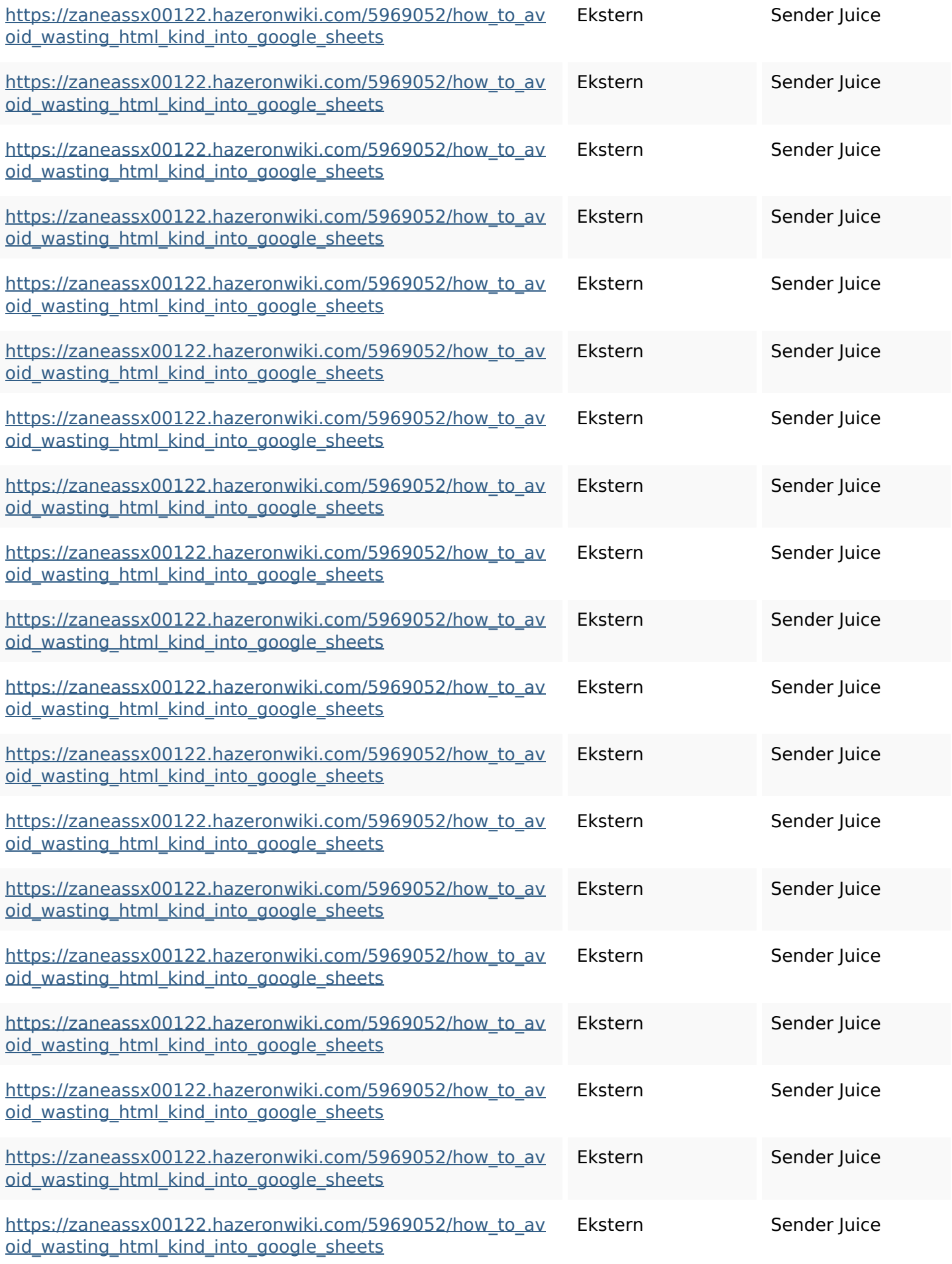

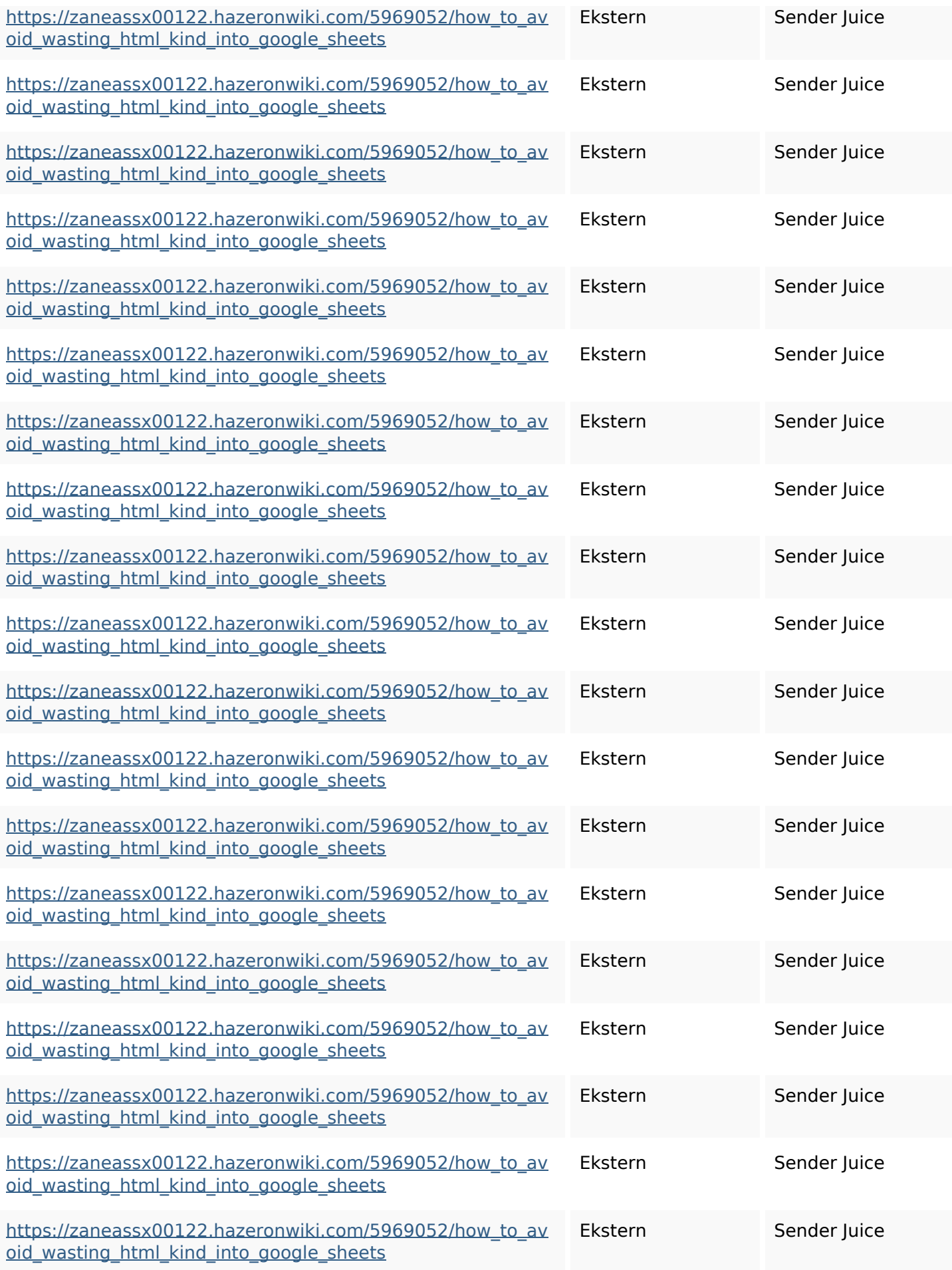

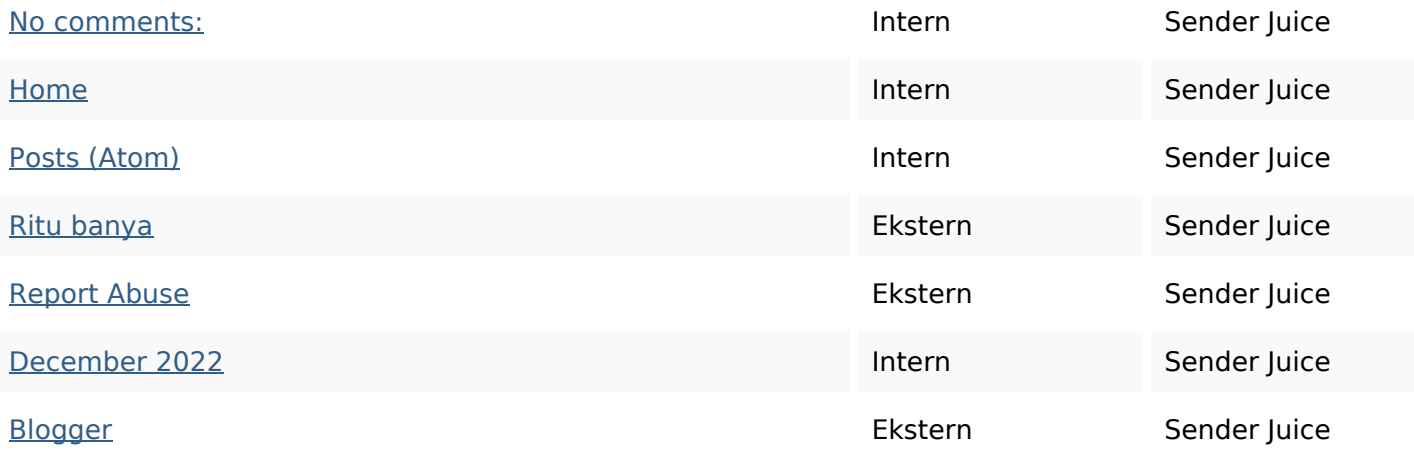

#### **SEO Nøgleord**

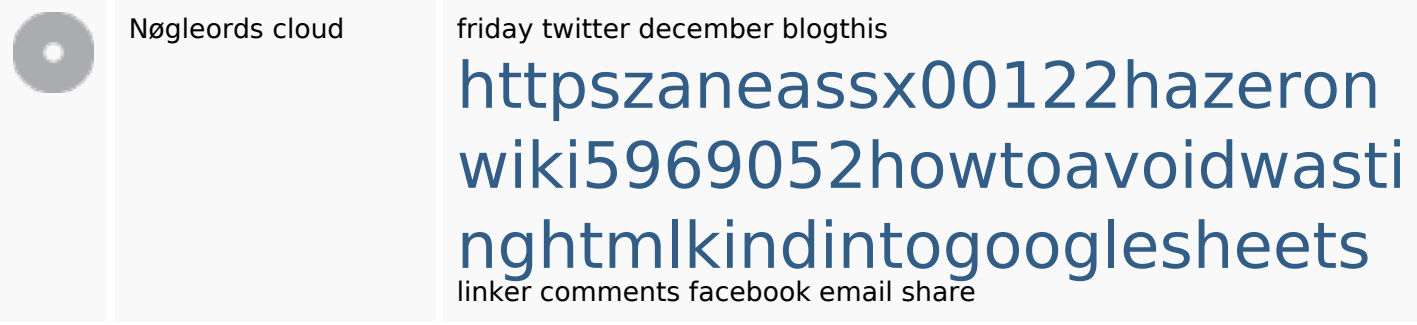

## **Nøgleords balance**

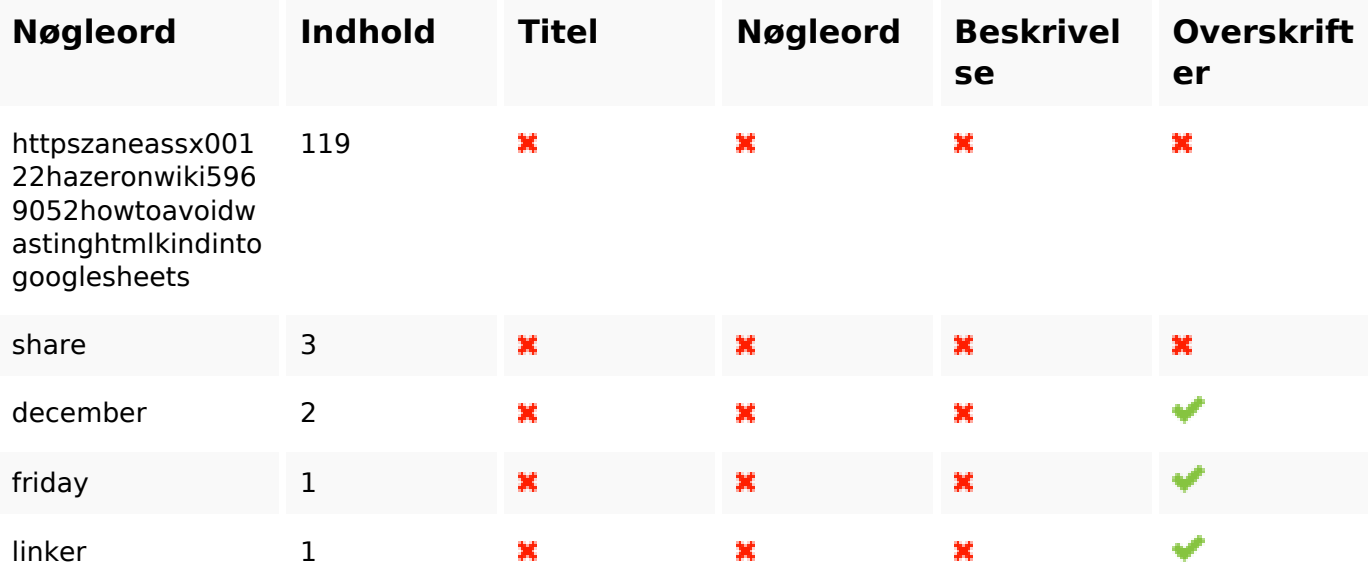

## **Brugervenlighed**

Link Domæne : gvcxjhgfcxjgcv.blogspot.com

# **Brugervenlighed**

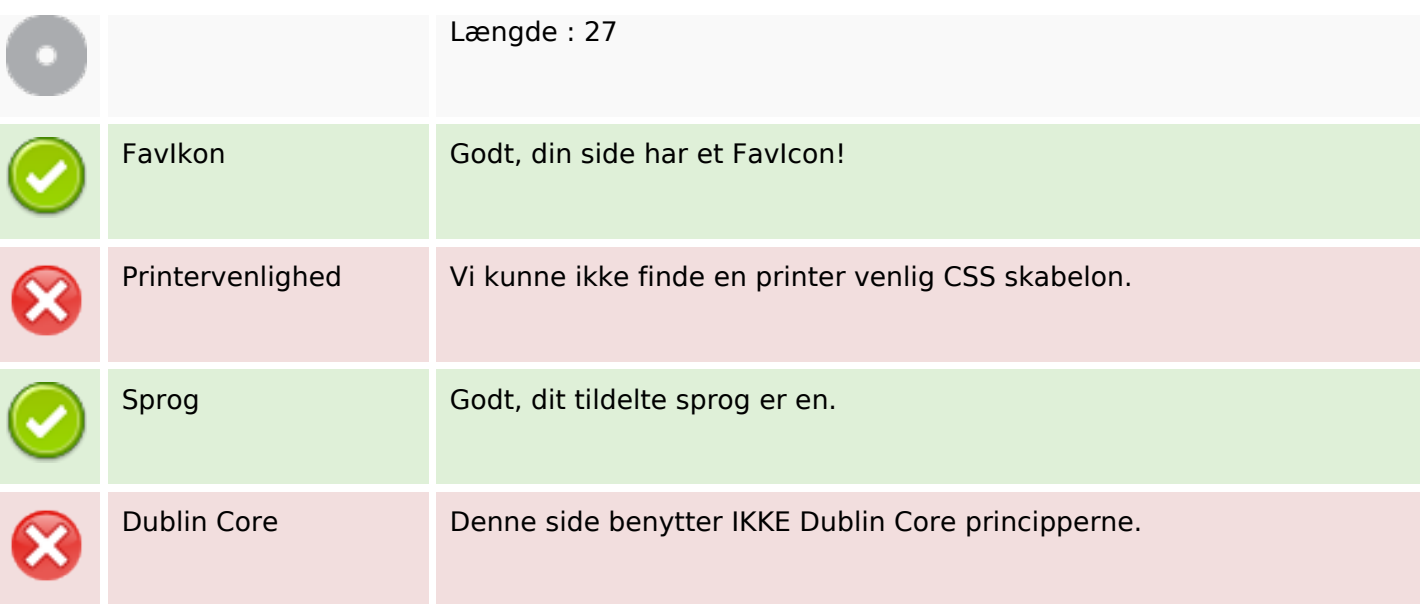

### **Dokument**

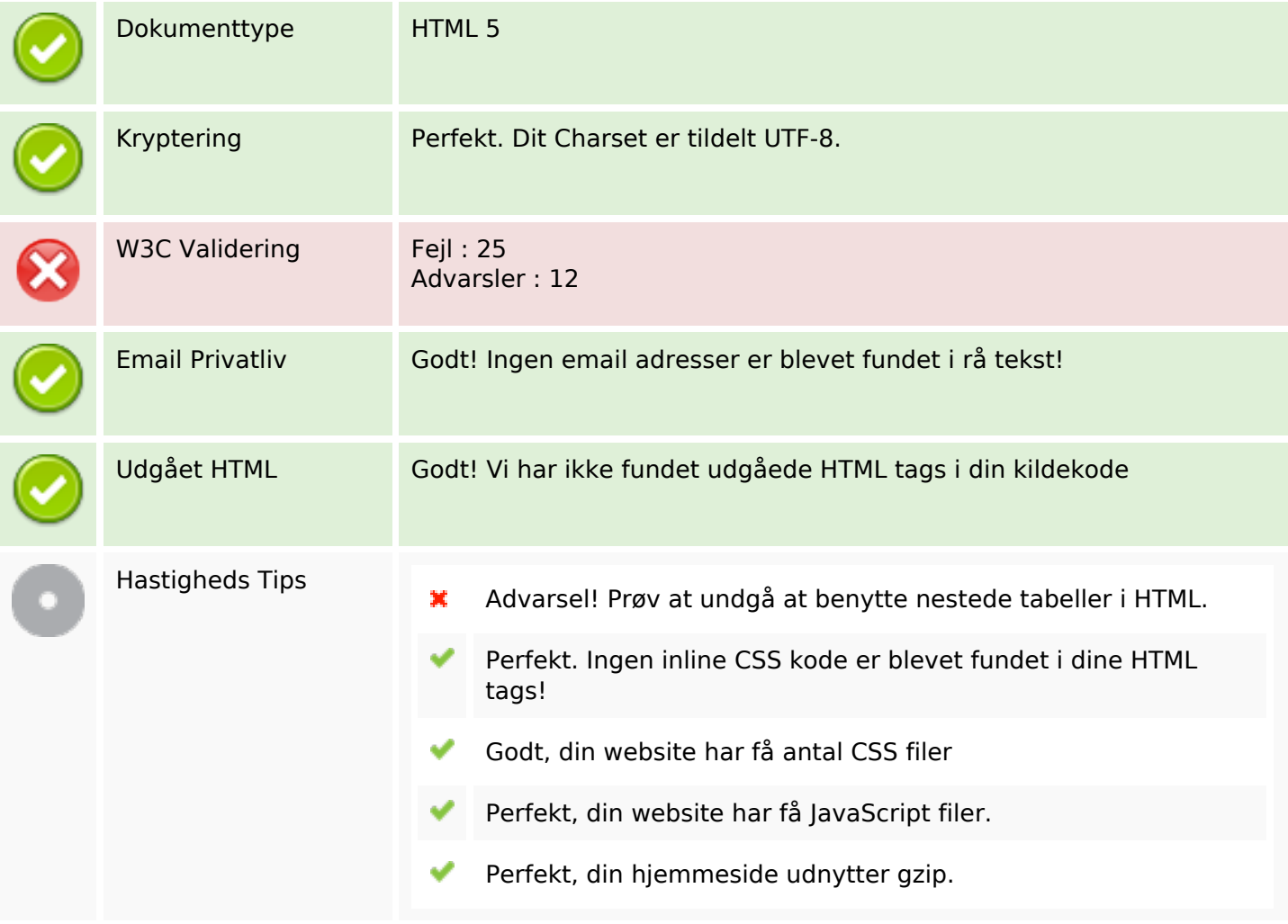

#### **Mobil**

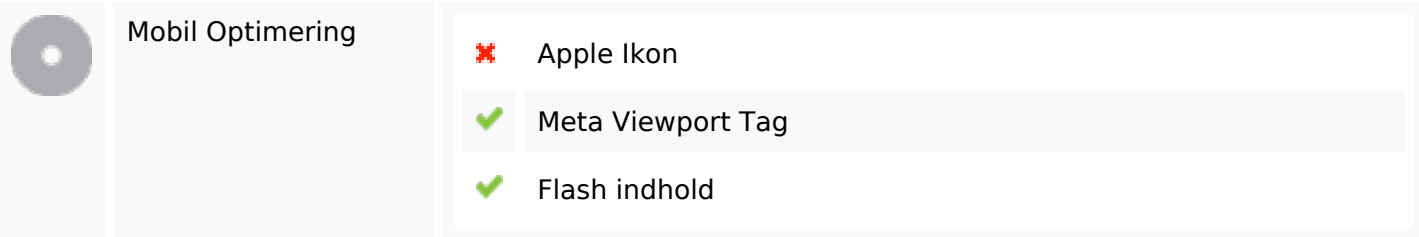

# **Optimering**

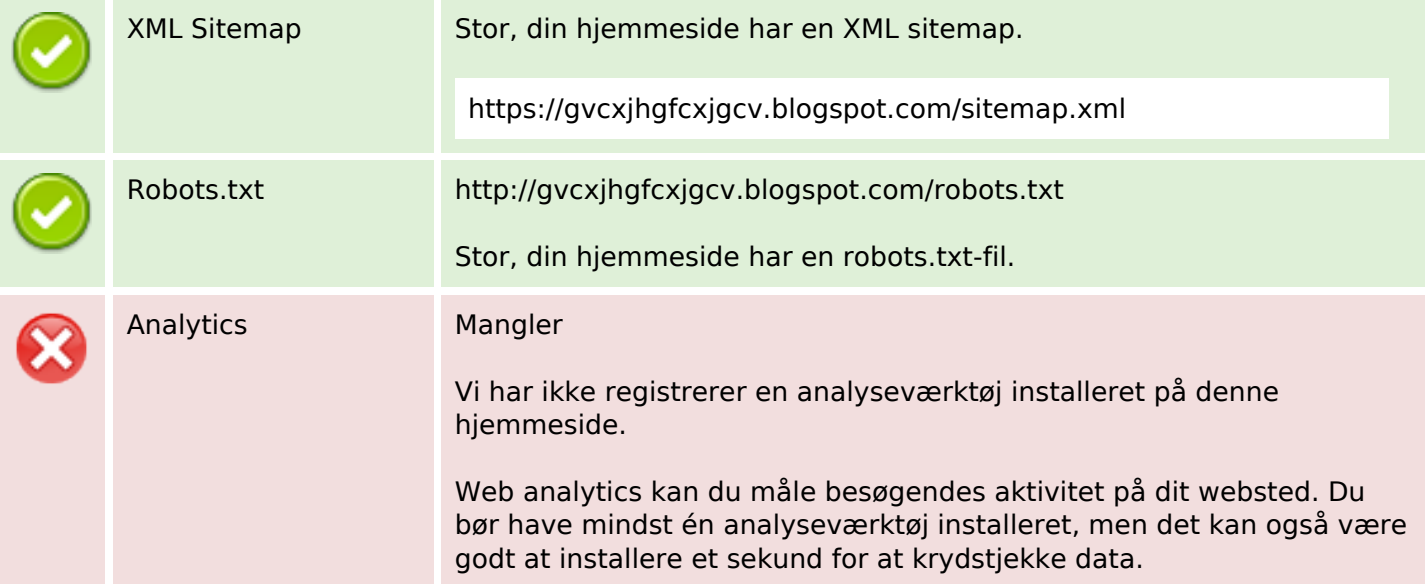